## **MODEL SYMULACYJNY WĘZŁA TRANSPORTOWEGO JAKO SYSTEMU LOGISTYCZNEGO**

### *Streszczenie*

*Węzły transportowe są elementami strukturalnymi łańcuchów logistycznych i służą jako elementy systemów technologicznych dostawy ładunków. Logistyczne zarządzanie procesami funkcjonowania węzłów transportowych wymaga stosowania podejścia systemowego jako podstawowego narzędzia do zarządzania systemami logistycznymi. Modele funkcjonowania węzłów transportowych są podstawowym narzędziem do uzasadnienia decyzji przy zarządzaniu procesami obsługi przepływów materiałowych.*

*W artykule wyodrębnione zostały trzy warianty organizacji procesu technologicznego funkcjonowania węzłów transportowych: obsługa z przeładowaniem przez magazyn, obsługa z bezpośrednim przeładowaniem oraz mieszany wariant obsługi przepływów materiałowych.*

*Zgodnie z zastosowanym podejściem do formalizacji procesów w węźle transportowym, opracowanie modelu symulacyjnego zrealizowano na podstawie zasad programowania zorientowanego obiektowo. Jako podstawowe narzędzie do symulacji została zastosowana biblioteka klas TransportNode.dll. Opracowany na podstawie biblioteki model pozwala na uwzględnienie stochastycznej przyrody popytu, a również probabilistycznej przyrody procesów technologicznych w węzłach transportowych.*

*W artykule zostały opisane niektóre wyniki numerycznych symulacji dla przestrzeni ładunkowej "Amur-Hawań" Dniepropetrowskiego Portu Rzecznego.*

### **WSTĘP**

Węzły transportowe są elementami strukturalnymi łańcuchów logistycznych. W ich składzie służą one jako elementy systemów technologicznych dostawy ładunków, które są połączeniem technicznych, technologicznych, komercyjnych i prawnych rozwiązań zrealizowanych z udziałem dużej liczby pośredników i skierowanych na organizację i realizację procesu dostawy towaru od nadawcy do odbiorcy [1]. Logistyczne zarządzanie procesami technologicznymi funkcjonowania węzłów transportowych wymaga stosowania podejścia systemowego jako podstawowego narzędzia do zarządzania systemami logistycznymi. Interakcję podsystemów węzła transportowego jako systemu logistycznego należy rozpatrywać na poziomie przepływów – materiałowego i towarzyszących mu informatycznych i finansowych przepływów.

Modele funkcjonowania węzłów transportowych są najczęściej podstawowym narzędziem do uzasadnienia decyzji przy zarządzaniu procesami obsługi przepływów materiałowych.

#### **1. MODEL MATEMATYCZNY WĘZŁA TRANSPORTOWEGO**

Modele węzła transportowego jako złożonego systemu współdziałających elementów tworzą na podstawie metod analizy systemowej [2], której istotą jest określenie więzi pomiędzy komponentami badanego obiektu i ustalenia wpływu każdego z tych elementów na efektywność funkcjonowania systemu jako całości. Wśród najważniejszych prac naukowych, poświęconych symulacji procesów funkcjonowania węzłów transportowych, należy wymienić publikacje [3-5].

Proces zarządzania węzłem transportowym w [6] proponuje się rozpatrywać na podstawie modelu funkcjonowania węzła *M<sup>N</sup>* jako zbioru następujących składników:

$$
M_N = \{ \{X\}, \{Z\}, \{E\}, \{L\}, K_e \},
$$
 (1)

gdzie:

{*X*} – wpływy wejściowe, które mogą zostać zmienione w trakcie podejmowania decyzji co do funkcjonowania węzła transportowego; {*Z*} – wpływy środowiska zewnętrznego, które są niezmienne przy podejmowaniu decyzji zarządczej, ale mają być przy tym uwzględnione;

{*E*} – elementy procesu funkcjonowania węzła transportowego;

- {*L*} więzi pomiędzy elementami systemu węzła transportowego;
- *K<sup>e</sup>* kryterium efektywności funkcjonowania węzła transportowego.

Do kierowanych wejściowych wpływów w modelu funkcjonowania węzła transportowego w [6] autorzy odnoszą charakterystyki numeryczne zasobów produkcyjnych oraz charakterystyki numeryczne wpływów organizacyjnych. Do wpływów wewnętrznego środowiska w modelach funkcjonowania węzłów transportowych odnoszą się w pierwszej kolejności numeryczne charakterystyki popytu na usługi węzła – parametry wejściowego przepływu materiałowego. W bardziej dokładny sposób przepływ materiałów opisuje się na podstawie modelu przepływu kolejno nadchodzących zamówień, przedstawionym w [7]. Połączenia pomiędzy elementami procesu funkcjonowania węzła transportowego w modelach opisują się za pomocą zależności funkcjonalnych i algorytmów.

Przy rozwiązaniu zagadnień optymalizacji struktury zasobów produkcyjnych dla węzłów transportowych jako makrologistycznych systemów w [6] proponuje się wykorzystać specyficzny wskaźnik efektywności *Ke*, który oszacowuje się jako stosunek kosztu całkowitego *E*<sup>Σ</sup> na obsługę klientów oraz wartości środków produkcyjnych *C<sup>R</sup>* wykorzystywanych w procesie obsługi:

$$
K_e = \frac{E_{\Sigma}}{C_R}.
$$
 (2)

Kryterium ten zawiera tradycyjny w praktyce zarządzania logistycznego wskaźnik (całkowity koszt obsługi), ale też pozwala na uwzględnienie wewnętrzno-systemowej charakterystyki (wartości zasobów produkcyjnych).

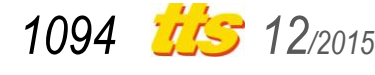

Cel zarządzania logistycznego w węźle transportowym można zdefiniować jako zagadnienie optymalizacyjne (minimalizacja funkcji celu):

$$
K_e(R_x, M_x, D_z) \to \min, \tag{3}
$$

gdzie:

*R<sup>X</sup>* i *M<sup>X</sup>* – numeryczne charakterystyki zasobów produkcyjnych i wpływów organizacyjnych;

*D<sup>Z</sup>* – parametry popytu.

Jako podstawowe elementy procesu obsługi klientów w węźle transportowym należy wyodrębnić następujące podprocesy:

*Е*<sup>1</sup> – obsługa wejściowego przepływu na froncie ładunkowym z rozładunkiem do magazynu węzła transportowego; tego rodzaju operacje są wykonywane na frontach ładunkowych typu "transport – magazyn" (TM);

*Е*<sup>2</sup> – tymczasowe przechowywanie ładunku w magazynie węzła transportowego;

*Е*<sup>3</sup> – obsługa wejściowego przepływu materiałów na froncie ładunkowym z załadunkiem środków transportu z magazynu węzła transportowego; operacje te są wykonywane na frontach ładunkowych typu "magazyn – transport"  $(MT)$ ;

*Е*<sup>4</sup> – obsługa wejściowego i wyjściowego przepływów materiałowych na froncie ładunkowym z bezpośrednim przeładunkiem ze środku transportu jednego rodzaju transportu na środek innego rodzaju transportu; te operację są wykonywane na froncie ładunkowym typu ..transport – transport" (TT).

W zależności od przyjętego wariantu obsługi wejściowego i wyjściowego przepływów materialnych można wyodrębnić trzy warianty organizacji procesu technologicznego funkcjonowania węzłów transportowych:

- wariant obsługi z przeładowaniem przez magazyn (rysunek 1): załadowane pojazdy, które nadeszły do węzła transportowego, rozładowują się do magazynu na froncie ładunkowym typu TM; puste pojazdy nadchodzące do węzła rozładowują się z magazynu na froncie ładunkowym typu MT;
- wariant obsługi z bezpośrednim przeładowaniem (rysunek 2): załadowane środki transportu rozładowują się na froncie ładunkowym typu TT, jednocześnie zapewnia się załadowanie pojazdów, które nadeszły do węzła transportowego dla załadowania;
- mieszany wariant obsługi (rysunek 3): część załadowanych pojazdów obsługuję się na froncie bezpośredniego przeładowania, jednocześnie obsługuję się część pojazdów, które nadeszły dla załadowania; pozostałe środki transportu są obsługiwane przez magazyn na frontach ładunkowych typu TM i MT.

Popyt na usługi węzła transportowego opisuje się za pomocą modelu przepływu zamówień [7]. Należy przy symulacji popytu wyodrębniać przepływ zamówień formujących wejściowy przepływ materiałowy *D<sup>Z</sup>*(*in*) w systemie logistycznym węzła transportowego, a również przepływ zamówień formujący wyjściowy przepływ materiałowy *D<sup>Z</sup>*(*out*).

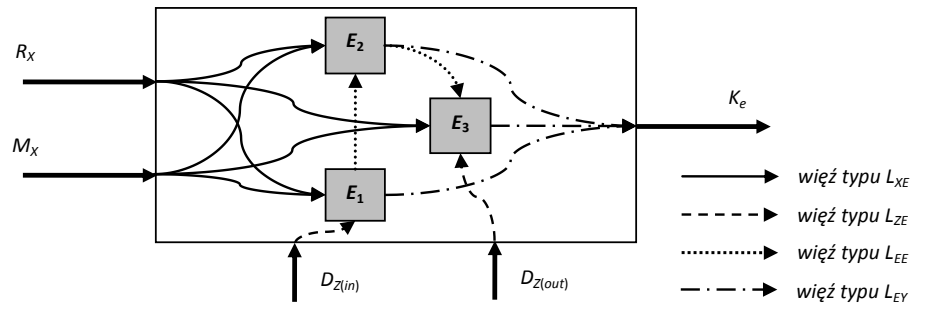

*Rys. 1. Model cybernetyczny "białej skrzynki" dla procesu funkcjonowania węzła transportowego przy przeładowaniu przez magazyn*

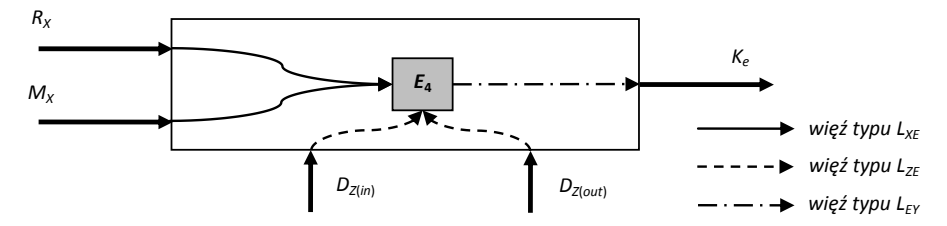

*Rys. 2. Model cybernetyczny "białej skrzynki" dla procesu funkcjonowania węzła transportowego przy bezpośrednim przeładowaniu*

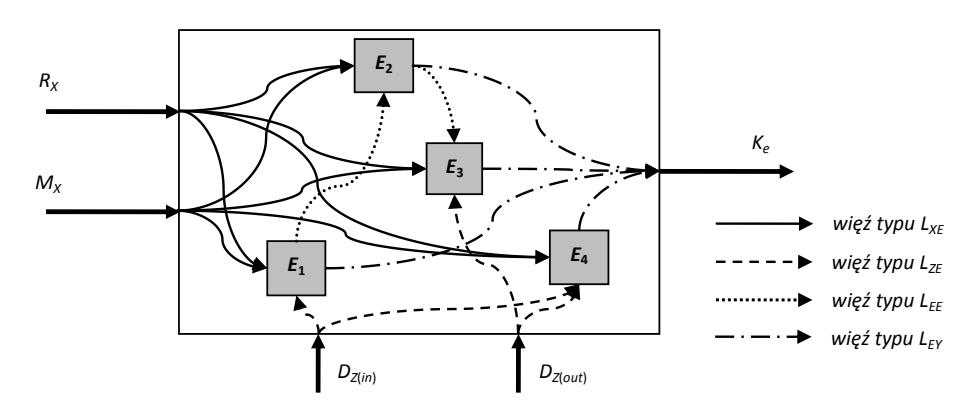

*Rys. 3. Model cybernetyczny "białej skrzynki" dla procesu funkcjonowania węzła transportowego z mieszanym wariantem przetwarzania przepływu materiałowego*

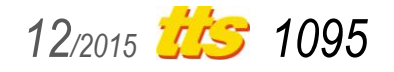

# Badania

Dla oszacowania popytu na usługi węzła transportowego przepływ zamówień wystarczy opisać na podstawie charakterystyk numerycznych momentów nadejścia zamówień, kosztem jednostkowym przestoju środków transportu oraz wielkości partii ładunku, który musi być rozładowany lub załadowany w węźle transportowym:

$$
D_z = \left\{ \tilde{\omega}, \tilde{\omega}, \tilde{\zeta} \right\} \tag{4}
$$

gdzie:

ω – zmienna losowa partii ładunku, którą należy rozładować lub załadować w węźle transportowym;

υ – zmienna losowa kosztu jednostkowego przestoju pojazdów, które nadeszły do węzła transportowego;

ζ – zmienna losowa interwałów nadejścia zamówień.

Resursy produkcyjne węzła transportowego, wykorzystywane w obsłudze klientów, można podzielić na resursy produkcyjne  $R^g_\lambda$ frontów ładunkowych i resursy produkcyjne  $R_{\textsf{x}}^{\textsf{wh}}$  gospodarki magazynowej.

Resursy produkcyjne frontów ładunkowych wystarczy opisać za pomocą charakterystyk numerycznych zdolności produkcyjnych oraz kosztu jednostkowego obsługi:

$$
R_x^g = \{n_g, w_g, u_g, u_g'\}
$$
 (5)

gdzie:

*n<sup>g</sup>* – liczba mechanizmów do załadunku i rozładunku na froncie ładunkowym;

*w<sup>g</sup>* – średnia wydajność jednego mechanizmu załadunkoworozładunkowego, t/godz.;

υ*g* oraz υ*g* – koszt jednostkowy funkcjonowania mechanizmu załadunkoworozładunkowego podczas obsługi środków transportu oraz przestoju odpowiednio, \$/godz.

Resursy produkcyjne magazynów można scharakteryzować pojemnością magazynu i kosztem własnym składowania towarów:

$$
R_{X}^{\text{wh}} = \{ \mathbf{S}_{\text{wh}}, \mathbf{U}_{\text{wh}}^{\prime}, \mathbf{U}_{\text{wh}}^{\prime} \}
$$
 (6)

gdzie:

*swh* – powierzchnia użytkowa pomieszczeń magazynowych węzła transportowego, wykorzystywana dla przechowywania ładunków, m2 ;

υ*wh* – koszt jednostkowy przechowywania ładunków, \$/(t×godz.);

υ*wh* – koszt jednostkowy funkcjonowania magazynu za warunku braku towarów do przechowywania, \$/(m2×godz.).

Dla opisu numerycznego *i*-tego elementu *E<sup>i</sup>* procesu technologicznego obsługi zamówień wystarczy wymienić jego czasową i wartościową charakterystyki:

$$
E_i = \{ \tilde{\mathbf{t}}_i, \tilde{c}_i \}
$$
 (7)

gdzie:

τ *i* – zmienna losowa czasu obsługi zamówienia dla *i*-tego elementu (dla frontów ładunkowych – czas załadowania lub rozładowania, dla magazynu – czas przechowywania partii ładunku);

*i c* – zmienna losowa kosztu obsługi zamówienia dla *i*-tego elementu procesu technologicznego.

Jako charakterystyki wpływów organizacyjnych należy określić charakterystyki ilościowe zasobów produkcyjnych oraz parametry numeryczne procesu obsługi przepływu zamówień:

$$
M_X = \left\{ \psi, \left\{ n_g \right\}, S_{wh}, \left\{ T_{\tau} \right\} \right\}
$$
 (8)

gdzie:

ψ – wariant procesu technologicznego funkcjonowania węzła (przeładowanie przez magazyn, bezpośrednie przeładowanie lub mieszany wariant);

 ${n<sub>g</sub>}$  – wektor, który zawiera liczbę mechanizmów obsługujących na frontach ładunkowych węzła transportowego;

*T*τ – rozkład przybycia pojazdów do węzła transportowego dla załadowania lub rozładowania (momenty czasu przybycia środków transportu).

## **2. BIBLIOTEKA PODSTAWOWYCH KLAS DO SYMULACJI PROCESÓW FUNKCJONOWANIA WĘZŁA TRANSPORTOWEGO**

Zgodnie z zastosowanym podejściem do formalizacji procesów w węźle transportowym, opracowanie modelu symulacyjnego zrealizowano na podstawie zasad programowania zorientowanego obiektowo. Jako podstawowe narzędzie do symulacji została zastosowana biblioteka klas TransportNode.dll [8]. UML diargam podstawowych klas wymienionej biblioteki przedstawiono na rysunku 4.

Realizacja programowa podstawowych klas i modeli symulacyjnych dla procesów funkcjonowania multimodalnego węzła transportowego zostały zrealizowane z zastosowaniem języka oprogramowania C# 4.0.

Wśród klas, służących narzędziem do symulacji procesów technologicznych węzła trznsportowego, należy wymienić:

- klasa *TransportHub* pozwala opisać multimodalny węzęł transportowy, w którym obsługują się przepływy zamówień ze znanymi charakterystykami;
- klasa *Warehouse* wykorzystuje się do opisania gospodarki magazynowej jako elementu multimodalnego węzła transportowego;
- klasa *LoadingBay* pozawala opisać front ładunkowy w składzie multimodalnego węzła transportowego;
- klasa *Gear* opracowana dla symulacji procesów funkcjonowania mechanizmu załadunkowo-rozładunkowego jako elementu fronta ładunkowego węzła transportowego;
- klasa *RequestFlow* wykorzystuje się do symulacji przepływu zamówień na obsługę w węźle transportowym na podstawie charakterystyk parametrów przepływu jako zmiennych losowych;
- klasa *Consignment* pozwala opisać pojedyncze zamówienie na obsługę w węźle transportowym jako jednostkę podstawową przepływu zamówień;
- klasa *TransportMode* opracowana dla opisania charakterystyk rodzajów transportu, które współdziałają w węźle transportowym.
- Podstawowymi polami klasy *TransportHub* są:
- kolekcja *Flows* elementów *RequestFlow*: zawiera obiekty, które charakteryzują przepływy zamówień na obsługę w węźle transportowym;
- kolekcja *Bays* elementów *LoadingBay*: odzwierciedla fronty ładunkowe w składzie węzła transportowego – ich charakterystyki numeryczne i wyniki funkcjonowania;
- pole *Warehouse* typu *Warehouse*: odzwierciedla podstawowe charakterystyki i wyniki funkcjonowania gospodarki magazynowei wezła;
- właściwość *Demand* typu *List*<*Consignment*>: zawiera zamówienia z przepływów *Flows*, które tworzą popyt na usługi węzła transportowego dla wszystkich rodzajów transportu.
- Modelowanie obiektów klasy *Warehouse* realizuje się na podstawie następujących charakterystyk:

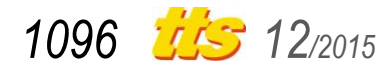

- pole *TransportHub* typu *Hub*: zawiera referencję na obiekt węzła transportowego, którego elementem jest magazyn;
- *Capacity* charakterystyka numeryczna pojemności magazynu, t;
- *Load* charakterystyka numeryczna, która odzwierciedla aktualną ilość ładunku w magazynie, t;
- *Square* charakterystyka numeryczna, która odzwierciedla powierzchnię magazynu, m<sup>2</sup>;
- kolekcje *InFlow* oraz *OutFlow* elementów typu *Consignment*: zawierają zamówienia wejściowego oraz wyjściowego dla magazynu przepływów, które zostały obsłużone w magazynie. Charakterystykami podstawowymi obiektów typu *LoadingBay*

są:

- pole *TransportHub* typu *Hub*: zawiera referencję na obiekt węzła transportowego, w składzie którego funkcjonuje front ładunkowy;
- kolekcja *Gears* elementów typu *Gear*: zawiera referencje na obiekty, które są modelami mechanizmów załadunkoworozładunkowych, funkcjonujących w składzie frontu ładunkowego;
- pole *Demand* typu *RequestFlow*: zawiera referencję na przepływ zamówień, który jest modelem popytu na usługi frontu ładunkowego.

Obiekty typu *Gear* opisuje się na podstawie następujących pól klasy:

- pole *Bay* typu *LoadingBay*: zawiera referencję na front ładunkowy;
- *Productivity* charakterystyka numeryczna, która odzwierciedla wydajność mechanizmu załadunkowo-rozładunkowego, t/godz.;
- pola numeryczne *CostsLoaded* oraz *CostsEmpty*, które odzwierciedlają koszt jednostkowy obsługi zamówień oraz przestoju mechanizmów odpowienio, \$/godz.;
- kolekcja *ServicedRequests* elementów typu *Consignment*: zawiera listę zamówień, które zostały obsłużone za pomocą mechanizmu.

Podstawowymi charakterystykami obiektów typy *RequestFlow*

są:

- pole *duration*: odzwierciedla wartość numeryczną periodu symulacji przepływu zamówień;
- obiekty *volume* oraz *interval* typu *Stochastic*: są implementa-

cjami programowymi zmiennych losowych wielkości partii ładunku oraz interwału nadejścia zamówień; klasa *Stochastic* została zrealizowana w bibliotece *StochasticLib.dll* [9];

- pole typu logicznego *isLoaded*: ma wartość *true*, jeśli przepływ charakteryzuje zamówienia na rozładowanie w węźle transportowym, ma wartość *false* przeciwnie;
- kolekcja *requests* elementów typu *Consignment*: zawiera obiekty, które charakteryzują zamówienia w przepływie materiałowym.

Obiekty typu *Consignment* charakteryzują się następującymi polami:

- pole *mode* typu *TransportMode*: określa rodzaj transportu dla zamówienia, które nadeszło do węzła transportowego dla obsługi;
- pole *volume*: jest charakterystyką numeryczną wielkości partii dla zamówienia, t;
- pole logiczne *IsLoaded*: ma wartość *true*, jeśli zamówienie nadeszło do rozładowania w węźle transportowym, ma wartość *false* w przeciwnym wypadku;
- pole *tAppear*: zawiera wartość czasu modelowego nadejścia zamówienia, godz.;
- pola *TBeginService* oraz *TEndService*: zawierają wartości modelowego czasu początku obsługi zamówienia oraz zakończenia jego obsługi, godz.

Klasa *TransportMode* pozwala opisać rodzaje transportu, które współdziałają w węźle transportowym, na podstawie następujących charakterystyk:

- pole *type*: odzwierciedla kod rodzaju transportu;
- pole *WaitTimeCosts*: zawiera wartość jednostkowego kosztu przestoju środków transportu, \$/godz.

Procedurą główną, która zapewnia bezpośrednio proces symulacji, jest procedura *Simulate* klasy *TransportHub*.

## **3. WYNIKI SYMULACJI NA PRZYKŁADZIE PRZESTRZENI ŁADUNKOWEJ "AMUR-HAWAŃ" DNIEPROPIETROWSKIEGO PORTU RZECZNEGO**

Jako bazę dla badań eksperymentalnych na podstawie opracowanego modelu symulacyjnego został wybrany węzeł transportowy Dniepropetrowskiego Portu Rzecznego (DPR), w którym współdziałają trzy rodzaje transportu – rzeczny, kolejowy i samochodowy.

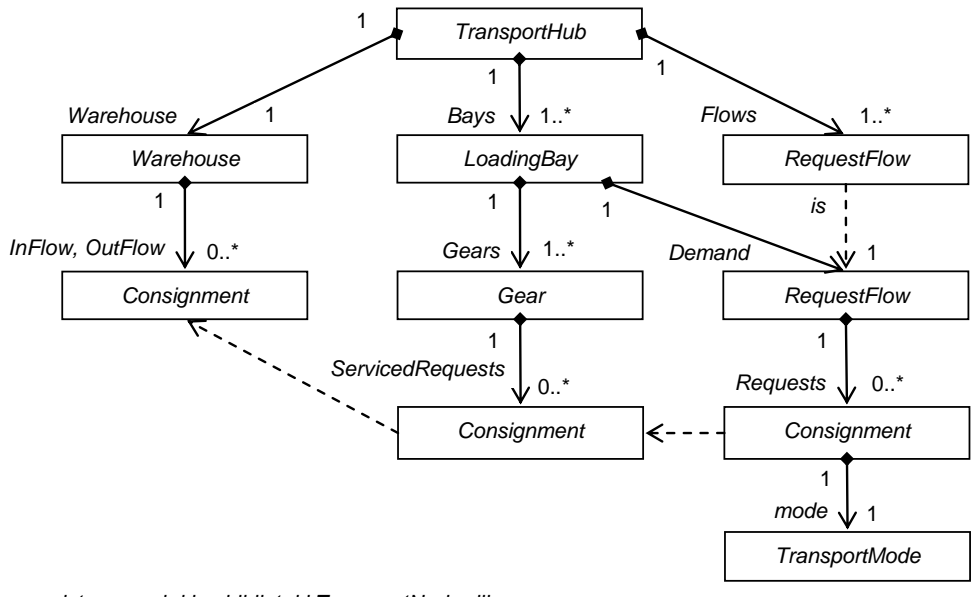

*Rys. 4. UML diagram podstawowych klas biblioteki TransportNode.dll*

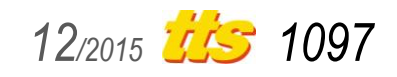

# Badania

DPR jest jednostką strukturalną kompanii transportowej Ukrrichflot i specjalizuje się w przetwarzaniu szerokiego asortymentu towarów – ziarna, złomu metalowego, produktów walcowanych, piasku, żwiru, szpatu polnego, drewna budowlanego, sprzętu, a również ładunków drobnicowych w big-bagach i na paletach.

W DPR na pierwszym stanowisku przestrzeni ładunkowej "Amur-Hawań" działa elewator zbożowy łączną pojemnością 30 tys. tonn – 6 pojemników (siłosów) po 5 tys. tonn każdy. Elewator zbożowy świadczy usługi z przyjmowania ładunków tak z kolejowego, jak i z samochodowego transportu, usługi z gromadzenia, przechowywania, suszenia, oczyszczenia, a również załadowania ziarna zbóż, nasion oleistych i technicznych roślin.

W trakcie eksperymentu symulacyjnego rozpatrzono trzy możliwe warianty obsługi przepływu materiałowego w węźle transportowym – przeładowanie przez magazyn, bezpośrednie przeładowanie, a również mieszany wariant obsługi. W celu zapewnienia istotności statystycznej wyników eksperymentu zostały przeprowadzone po 100 uruchamiań procesu symulacji dla każdego z wariantów. Wyniki numeryczne symulacji przedstawiono w tabeli 1.

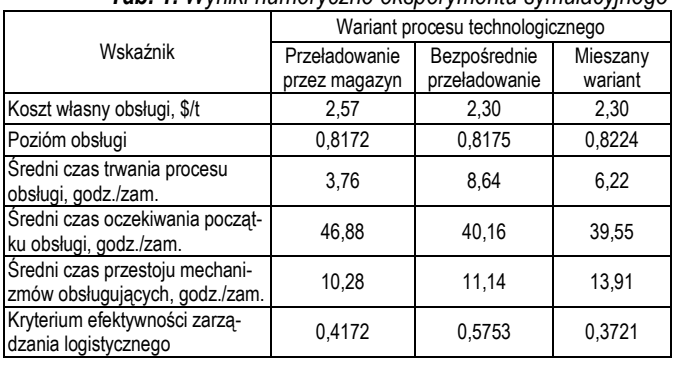

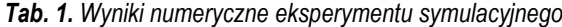

W przeprowadzonym eksperymencie mieszany wariant obsługi zrealizowano dla następującej strategii: połowa z nadchodzących zamówień losowo obsługuje się przez magazyn, a pozaostałe zamówienia – z bezpośrednim przeładowaniem. Należy zauważyć, że treść i skuteczność strategii obsługi za mieszanym wariantem jest przedmiotem dodatkowych badań. Pozióm obsługi w trakcie analizy wyników eksperymentu został oszacowany jako stosunek liczby obsłużonych zamówień do całkowitej liczby zamówień na obsługę w węźle transportowym.

Wstępna analiza wyników przeprowadzonego eksperymentu symulacyjnego pozwala stwierdzić, że dla przestrzeni ładunkowej "Amur-Hawań" DPR najbardziej skutecznym z pozycji efektywności zarz adzania logistycznego jest mieszany wariant obsługi, ponieważ ten wariant procesu technologicznego charakteryzuje się najniższą wartościa kryterium efektywności. Mieszany wariant również charakteryzuje się nieco wyższą wartością poziomu obsługi przepływu materiałowego (w porównaniu z bezpośrednim przeładowaniem i przeładowaniem przez magazyn pozióm obsługi jest wyższy o 0,5%).

### **PODSUMOWANIE**

Przedstawiony model symulacyjny pozwala na zbadanie wpływu na efektywność funkcjonowania węzła transportowego parametrów numerycznych zasobów produkcyjnych i wpływów organizacyjnych. Opracowany model nadaje możliwość rozważyć charakter losowy popytu na usługi węzła transportowego.

Opracowanie modeli programowych na podstawie opisanej biblioteki klas pozwala uzyskać skuteczne narzędzia do rozwiązywa-

nia praktycznych problemów zarządzania logistycznego procesami funkcjonowania multimodalnych węzłów transportowych.

### **BIBLIOGRAFIA**

- 1. Stock J., Lambert D. *Strategic Logistics Management*. Irwin/McGraw-Hill, New York 2000.
- 2. Muller G. *System Modeling and Analysis: a Practical Approach*. Buskerud University College, Kongsberg 2014.
- 3. Li F.-L, Ge Z.-Y. *Synthetic evaluation on transfer of rail transit terminal based on AHP method*. Railway Transportation Economy 2006, vol. 28.
- 4. Sun Q.-P., Cheng D.-X. *An Empirical Study of Fuzzy Quality Synthetic Evaluation of Comprehensive Transfer Hub Transfer Articulation*. Technological Innovation Management 2010, vol. 31.
- 5. Mahrous R.F. *Multimodal Transportation Systems: Modelling Challenges*: Thesis. – Enschede, 2012. – 85 p.
- 6. Нагорний Є.В., Наумов В.С., Літвінова Я.В. *Системний підхід до оптимізації процесів логістичного управління в транспортних вузлах*. Залізничний транспорт України 2014, №3(106).
- 7. Наумов В.С. *Транспортно-экспедиционное обслуживание в логистических системах*. ХНАДУ, Харьков 2012.
- 8. Naumov V. *C# Code for Simulation of Transport Hub Functioning*: https: // www.academia.edu / 16472626 / C \_ Code \_ for \_ Simulation of Transport Hub Functioning
- 9. Naumov V. *C# Code for Generation of Stochastic Values*: https: // www.academia.edu / 11183292 / C \_ code \_ for \_ generation \_ of \_ stochastic \_ values

## **SIMULATION MODEL OF A TRANSPORT NODE AS A LOGISTICS SYSTEM**

### *Abstract*

*Transport nodes are structural elements of logistics chains. They are the elements of cargo supply technological systems. Logistics management of transport nodes functioning processes requires the use systemic approach as a basic tool of logistics systems management. Transport nodes functioning models are the basic tool for decisions justification while managing the material flows service.*

*In the paper three variants for organization of the transport nodes functioning processes have been emphasized: servicing with the load through the warehouse, servicing with the direct load, and mixed variant of material flow servicing.*

*According to the used approach for formalization of the transport node inner processes, development of the simulation model was implemented on the base of object-oriented programming principles.*

*TransportNode.dll class library has been used as basic tool for simulations. The model implemented on the base of the library allows to take into account stochastic nature of demand and probabilistic nature of* 

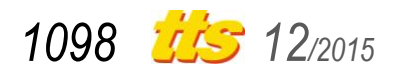

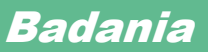

*technological processes in transport nodes.*

*Some results of numeric simulations for the load area "Amur-Gavan" of Dnepropetrovsk River Port have been described in the paper.*

## Autor:

dr hab. inż., profesor **Vitalii Naumov** – Charkowski Narodowy Samochodowo-Drogowy Uniwersytet, Wydział Systemów Transportowych, Katedra Technologii Transportowych

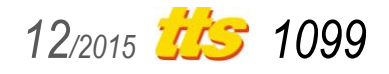